Pro-E

iPhone

"<br>"APP store

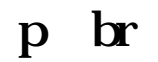

**股票名称自动添加标记怎么取消怎样解除自动添加-**

有些软件会自动将回车转换为p标签,如果只是想去掉自动添加的p,那么一是可

**七、股票软件里股票名字后面带红圆圈 里面有个2是什么意思**

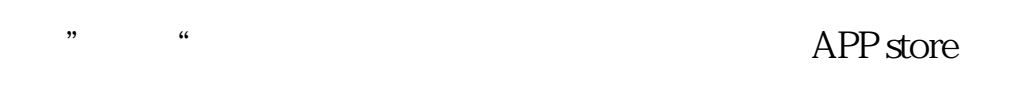

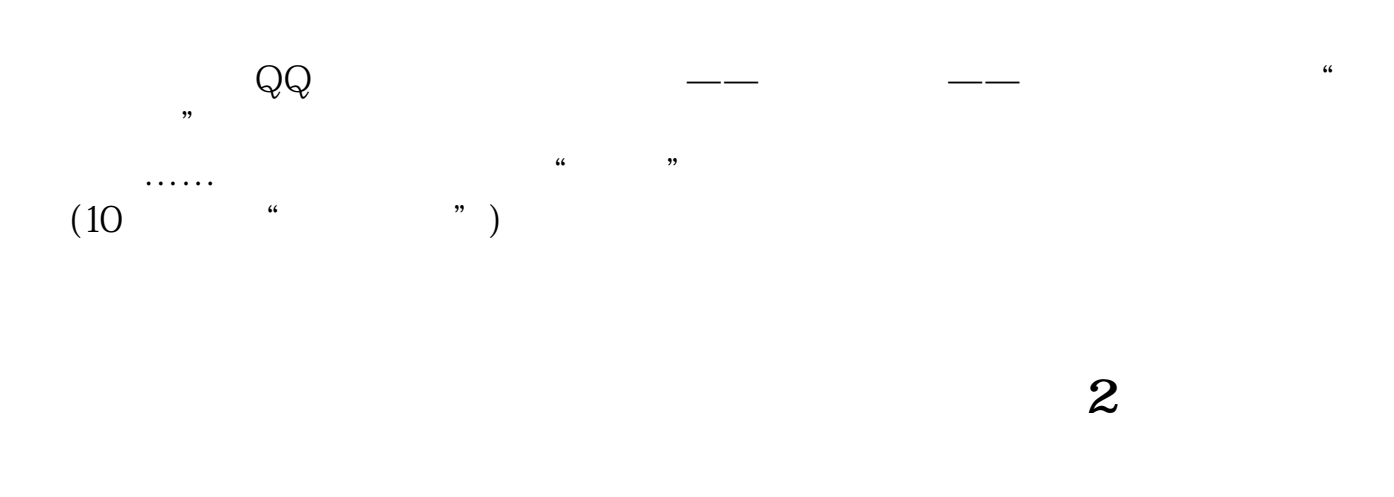

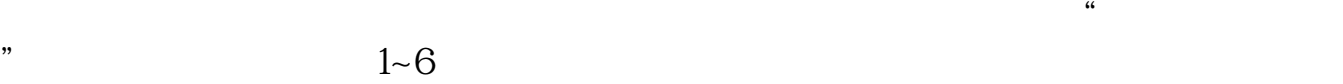

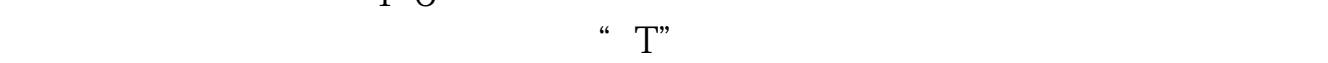

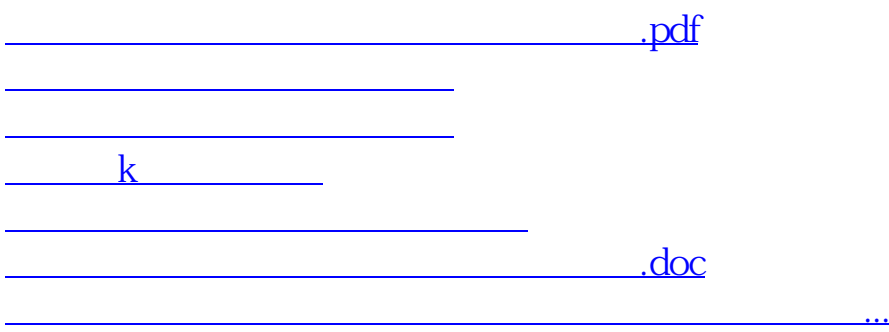

<https://www.gupiaozhishiba.com/chapter/24994344.html>